ASUR4 : Administration et sécurité des services

LABEGARIA Arnaud / HOVE Simon

# GESTION DES SÉPARATEURS EN AW

#### Sommaire :

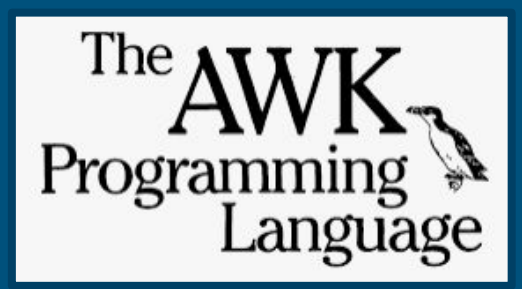

- 1 Définition des séparateurs en AWK
- 2 Les différents séparateurs et leurs fonctions
- 3 Exemples d'utilisation
- 4 Autres variables et conclusion

# Définition des séparateurs

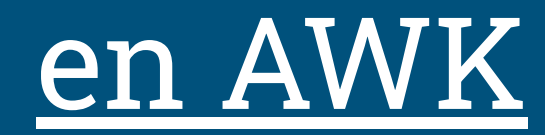

Qu'est-ce qu'AWK ?

- AWK est un langage de traitement de ligne
- créé par Alfred Aho, Peter Weinberger et Brian Kernighan (première ver. en 1979)
- le plus souvent utilisé pour des fichiers textes
- langage assez puissant permettant des opérations complexes (recherche, remplacement, …)

#### Qu'est-ce qu'AWK ?

- suite d'actions de la forme : motif { action }, le motif permettant de déterminer sur quels enregistrements est appliquée l'action
- deux "masques" spéciaux sont régulièrement utilisés :
	- BEGIN : définit un programme avant de commencer l'analyse du fichier
	- END : définit un programme après l'analyse du fichier

Un enregistrement : une chaîne de caractères séparée par un retour chariot, en général une ligne. Un champ : une chaîne de caractères séparée par un espace (ou par le caractère spécifié par l'option -F), en général un mot.

Qu'est-ce qu'un séparateur ?

- séquence de un ou plusieurs caractères délimitant la "frontière" entre différentes "régions de texte"
- en AWK, les fichiers sont divisés en **lignes**, puis en **champs**
- les lignes sont séparées par défaut par "\n"
- les champs sont séparés par défaut par un espace ou une tabulation

#### Quels sont les différents séparateurs en AWK ?

- On en liste 5 : FS, RS, OFS, ORS, SUBSEP

# Les différents séparateurs et

# leurs fonctions

#### FS : Field Separator

Permet de définir un séparateur entre chaque champ, différent de celui par défaut (qui est un simple espace), par un caractère ou une chaîne de caractère Deux manières différentes d'utilisation

- -F

- comme une variable normale : FS="x", x étant le séparateur choisi

#### Exemples :

awk -F":" 'commandes' nomdefichier awk 'BEGIN{FS=":";}'

permet de choisir : comme séparateur sur le texte donné en entrée

OFS : Output Field Separator

Séparateur qui permet d'afficher un ou plusieurs caractère(s) entre les champs en sortie La valeur par défaut du séparateur OFS est " ", un simple espace

Exemple :

awk 'BEGIN{OFS=":";')' - permet d'afficher le séparateur : entre deux champs en sortie

#### RS : Record Separator

Permet de définir un séparateur qui déterminera le passage d'une ligne à l'autre, différent de celui par défaut (qui est "\n"), dans le texte donné *en entrée* 

#### Exemple :

awk 'BEGIN{RS=":";}' - permet de choisir : comme retour chariot sur le texte donné en entrée

ORS : Output Record Separator

Séparateur qui permet d'afficher un ou plusieurs caractère(s) entre les lignes en sortie La valeur par défaut du séparateur ORS est " $\ln$ "

#### Exemple :

awk 'BEGIN{ORS=":";'}' -

permet de choisir : comme séparateur de ligne en sortie

#### SUBSEP

Séparateur d'indiçage dans les tableaux multidimensionnels Transforme les tableaux multidimensionnels en tableaux à simple dimension S'utilise dans un script, avec des fonctions (split, boucles for …) Valeur par défaut : \034

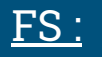

Fichier : "a1=b2=c3"

```
awk -F"=" '{print $1,$3}' Fichier
```

```
Résultat : al c3
```

```
awk 'BEGIN {FS="="} {print $1,$3}' Fichier
Résultat : al c3
```
#### FS :

Fichier : /etc/passwd root:x:0:0:root:/root:/bin/bash

awk -F":" '{print \$1,\$3,\$5}' Fichier

Résultat : root 0 root (uniquement la première ligne)

awk 'BEGIN {FS=":"} {print \$1,\$3,\$5}' Fichier Résultat : root 0 root (uniquement la première ligne)

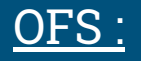

#### Fichier : "a1 b2 c3"

#### cat Fichier | awk 'BEGIN {OFS="\_"} {print \$1, \$2, \$3}' Résultat : al\_b2\_c3 (uniquement la première ligne)

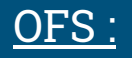

#### Fichier :

root x 0 0 root /root /bin/bash

cat Fichier | awk 'BEGIN {OFS="="} {print \$1, \$2, \$3}' Résultat : root=x=0 (uniquement la première ligne)

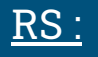

Fichier : "a1 a2,b1 b2,c1 c2"

awk 'BEGIN{RS=","} {print \$1}' Fichier Résultat :

a1 b1 c1

RS :

Fichier :

16/02/2000 27/08/1680 | 15/05/1953 14/06/2005 06/05/2004 | 14/07/1224 25/12/1819 30/01/1519 |

awk 'BEGIN{RS="|"} {print \$1,\$3}' Fichier

Résultat :

16/02/2000 15/02/1953 06/05/2004 14/07/1224 30/01/1519

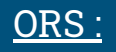

#### Fichier :

a1 a2 a3 b1 b2 b3 c1 c2 c3

cat Fichier | awk 'BEGIN {ORS="\_"} {print \$1, \$2}'  $R$ ésultat : al a2\_b1 b2\_c1 c2\_

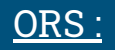

#### Fichier :

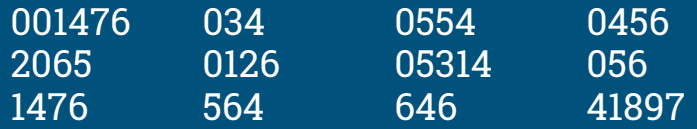

cat Fichier | awk 'BEGIN {ORS="="} {print \$3, \$4}' Résultat : 0554 0456=05314 056=646 41897=

#### SUBSEP :

Entrée : SUBSEP=":"

a="4", b="10"

tab[a,b]="MontDeMarsan"

print tab[4:10]

Sortie :

MontDeMarsan

# Autres variables et

conclusion

## Autres variables

NR : compteur donnant le nombre total d'entrée dans l'instance AWK en cours

1 2 3

4 5

6

#### cat > Fichier1

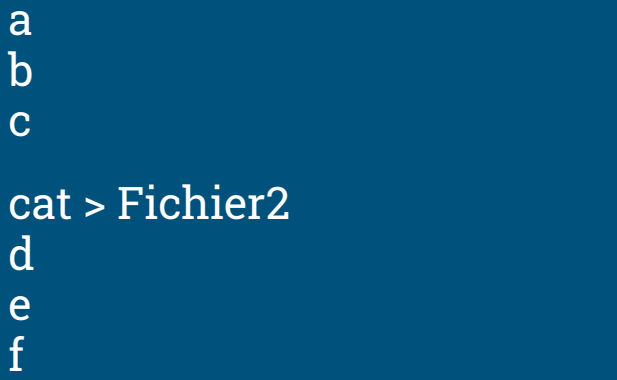

#### awk '{print NR}' Fichier1 Fichier2

## Autres variables

FNR : compteur donnant le nombre total d'entrée dans les fichiers en cours de l'instance AWK en cours

1

2

3

1 2

3

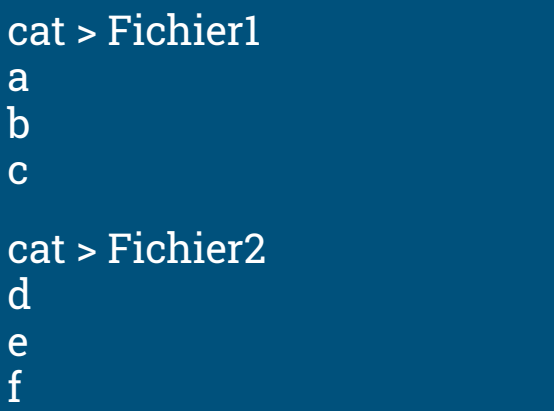

#### awk '{print FNR}' Fichier1 Fichier2

## Autres variables

NF : compteur donnant le nombre de champ dans l'instance AWK en cours

cat > Fichier1 a1 a2 b1 b2 b3 b4 c1

#### awk '{print NF}' Fichier1 2 4

1

# Pour conclure

- Facilite la recherche
- Permet de faire des traitements complexes sur des fichiers
- Permet un meilleur affichage des résultats
- Facile à utiliser
- Facile à comprendre (excepté subsep)